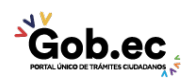

Código de Trámite: GADDMQ-AM-SAM-02 Página 1 de 1

## Información de Trámite

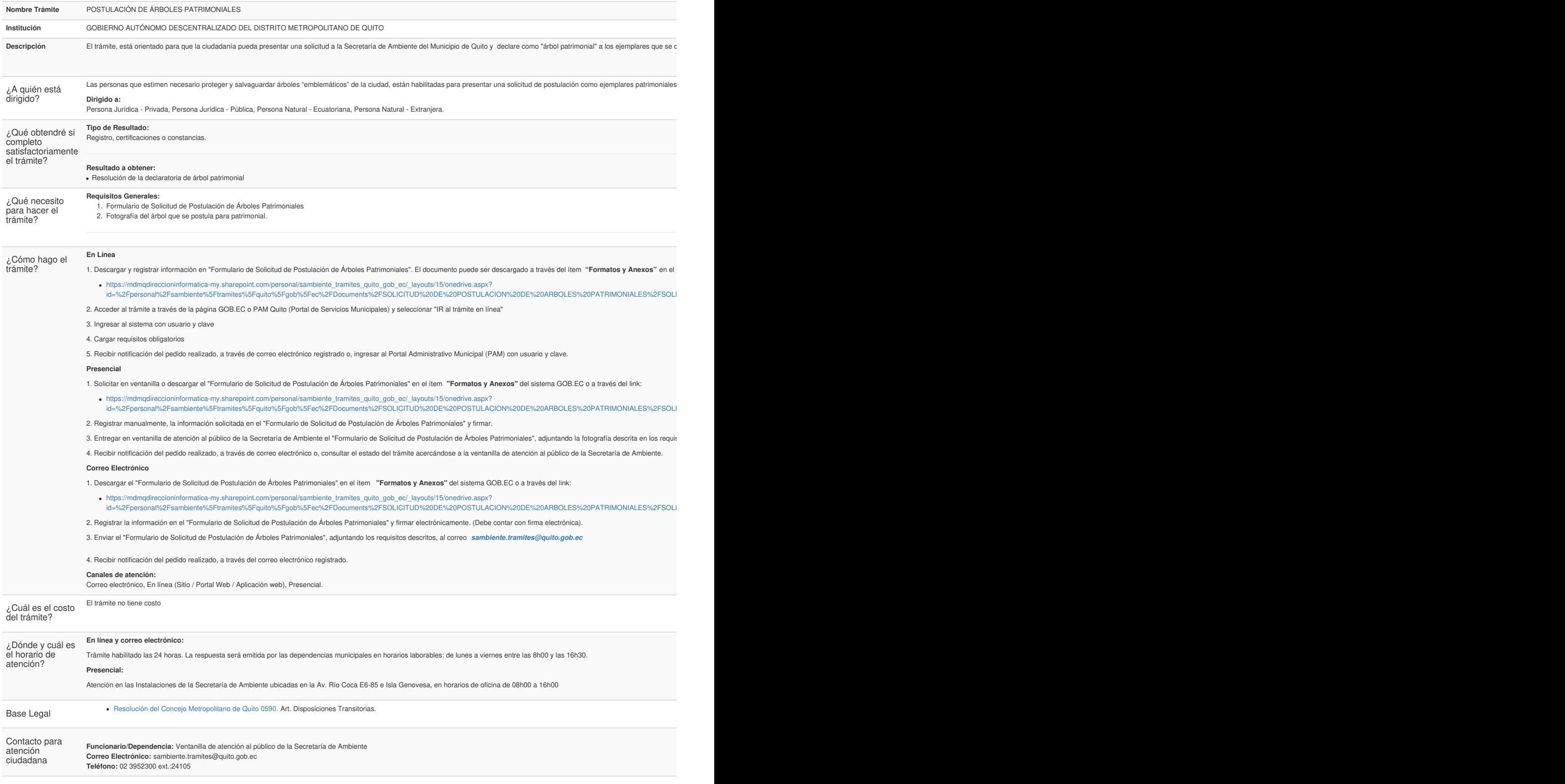

Transparencia

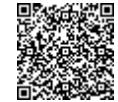

Firmado electrónicamente por: **IDELFONSO OSWALDO CEVALLOS MARTINEZ**

$$
\mathbf{e}^{\mathbf{a} \cdot \mathbf{b}}
$$